## Rate My Photo Website Script Earn Money With Banners

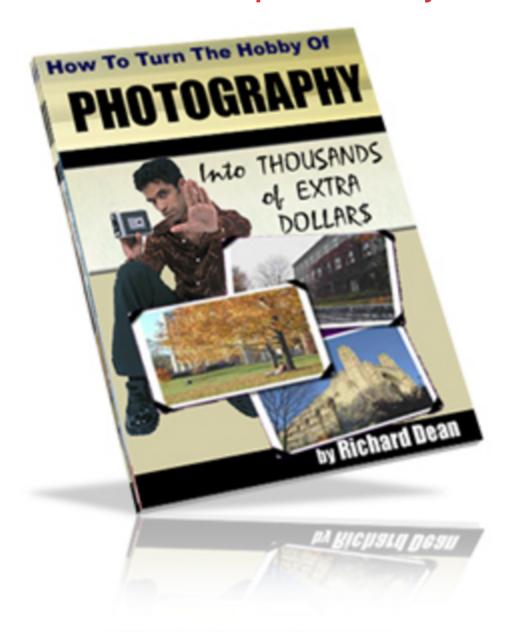

## **DOWNLOAD HERE**

RATE MY PHOTO WEBSITE IMPORTANT REQUIREMENTS: UNIX Web server with PHP4 or above. (unix) A Web server with a CPanel Control Panel MySQL and PHPMyAdmin is recommended. It is NOT guaranteed to work on any other type of set-up. 1 MySQL database. A PayPal Business/Premier Account. Technical Support: For Technical Support you have to use your hosting company Technical Support or your webmaster. You will also need a web server with a lot of webspace to be able to accommodate lots of photos and members. (You can get 500MB of webspace at bigfatwebhosting for

| under 1 a week.) ************************************                                                       |
|----------------------------------------------------------------------------------------------------|
| **************************************                                                                      |
| is in full working order but it is sold AS IS with no warranty. It is not guaranteed to work on Windows     |
| hosting or hosting with crap site-builder software. ++++++++++++++++++++++++++++++++++++                    |
| INSTALLATION INSTRUCTIONS: 1) Go to your PHPMyAdmin or similar database admin panel and                     |
| create a database called rate. (or you could use an existing database) 2) Go your your rate database and    |
| upload the tables.sql file that can be found in this folder. Your database tables will then automatically   |
| construct themselves. 3) Open config.php and edit the variables to suit you. (All variables are fully       |
| explained) 4) Open admin/connection.php and edit the database variables. (same 4 database variables         |
| as in config.php) 5) Upload all the files and directories to the root directory of your server, using your  |
| favorite FTP program. 6) Change the directory permissions as follows: "banners" directory - chmod 777       |
| "pics" directory - chmod 777 "admin/backup" directory - chmod 777 7) Change the main logo. The              |
| current logo is yourlogo.jpg which is 200px wide by 50 px high. To change your main logo, upload your       |
| own logo to the images folder. Then open header.php and header2.php and alter the html to point to your     |
| own image. Simply find this: /images/yourlogo.jpg and change it to your own logo. 8) Changing the look of   |
| the website. Alter the header.php, header2.php and footer.php files. (OPTIONAL) If you'd like to change     |
| the look of the website, simply alter the html in the above mentioned files. If you want to change colours, |
| edit stylesheet.css 9) Your Admin Area is situated at: your-domain/admin Username: admin Password:          |
| admin You can change your password in your Admin Area. You can manage users in your Admin Area,             |
| change settings and upload banners to display on your website. Your website should now be up and            |
| running. EARN MONEY WITH BANNER ADVERTISING ON YOUR WEBSITE: You can also sell banner                       |
| advertising to other websites who wish for you to display their banners on your site. (Check out the        |
| ADVERTISE link on your website.) They pay you by PayPal and are then automatically charged monthly          |
| from their PayPal accounts. The revenue is sent straight to your PayPal account. The monthly rate you       |
| charge for banner advertising is up to you and can be configured in your config.php file. Once you recieve  |
| payment, you will then have to email the business and ask them to supply you with their banners. You        |
| then login to your Admin Area and upload the banners, which will display in rotation on your site.          |
| **************************************                                                                      |
| RIGHTS This script comes with full resell rights. You MAY make                                              |

\_\_\_\_\_

## DOWNLOAD HERE

## Similar manuals:

<u>Special Offer !! - Layered PSD - Tymoes Higher State - Photoshop File Including 23 Layers - Abstract Image For Commercial Work</u>

<u>Special Offer!! Layered PSD Tymoes InFUSION - Fully Layered Photoshop File With Over 18</u> Layers On 300dpi

Girl Photographs In The Garden

Girl Photographs In The Garden

Girl Photographs In The Garden

Number 1 of 10 In A Series Of Photographs Showing The Development Of A Broad-bodied Chaser Libellula Depressa

Number 2 Of 10 In A Series Of Photographs Showing The Development Of A Broad-bodied Chaser Libellula Depressa

Number 3 Of 10 In A Series Of Photographs Showing The Development Of A Broad-bodied Chaser Libellula Depressa

Number 4 Of 10 In A Series Of Photographs Showing The Development Of A Broad-bodied Chaser Libellula Depressa

Number 5 Of 10 In A Series Of Photographs Showing The Development Of A Broad-bodied Chaser Libellula Depressa

Number 6 Of 10 In A Series Of Photographs Showing The Development Of A Broad-bodied Chaser Libellula Depressa

Number 7 Of 10 In A Series Of Photographs Showing The Development Of A Broad-bodied Chaser Libellula Depressa

Number 8 Of 10 In A Series Of Photographs Showing The Development Of A Broad-bodied Chaser Libellula Depressa

Number 9 Of 10 In A Series Of Photographs Showing The Development Of A Broad-bodied Chaser Libellula Depressa

Number 10 Of 10 In A Series Of Photographs Showing The Development Of A Broad-bodied Chaser Libellula Depressa

| Photographer With Tripd Near Ashburton Dartmoor National Park Devon England                                                                                   |
|----------------------------------------------------------------------------------------------------|
| Nature Photographer - Germany                                                                                                    |
| A Big Female Lion Observing The Situation Of Photography In The Shamwari Game Reserve South Africa                                                            |
| A Photographer Stands Before His Rented Car On The Gravel Road Of The Denali Highway Alaska USA                                                               |
| A Photographer In Taking A Picture Of A Frog                                                                                                    |
| <u>Photographer</u>                                                                                                    |
| <u>Photographer</u>                                                                                                    |
| <u>Photographer</u>                                                                                                    |
| Little 1, 5 Year Old Boy Is Taking Photographes                                                                                                    |
| Woman Photographs With Photo Mobile Phone                                                                                                    |
| Woman Photographs With Photo Mobile Phone                                                                                                    |
| Woman Photographs With Photo Mobile Phone                                                                                                    |
| Woman Photographs With Photo Mobile Phone                                                                                                    |
| Treecrowns From Below, Blurred, Effectphotogrphy                                                                                                    |
| Dandelion In Iceland Photographiert                                                                                                    |
| Photographer At Work - Germany                                                                                                    |
| Nature Photographer - Bavaria - Germany                                                                                                    |
| Nature Photographer - Isar Bavaria - Germany                                                                                                    |
| Attendance In The Parents House: Detail And Memories. Old Photos And Slides Are Looked At And Exchanged Memories. Slide With Man Examination Against Windows. |
| Sign No Photograph At The Royal Palace Luang Prabang Laos                                                                                                    |
| Symbol Photo Culture, Feuilleton                                                                                                    |
|                                                                                                    |

Symbol Photo Retirement

Symbol Photo Retirement

Symbol Photo Economy

Symbol Photo Property

Symbol Photo Health Care

Symbol Photo Health Care

Symbol Photo Health Care

Symbol Photo Health Care

**Symbol Photo Finance** 

**Symbol Photo Finance** 

**Symbol Photo Finance** 

Symbol Photo Particulate Matter

**Symbol Photo Fuel Costs** 

Symbol Photo Particulate Matter